- **The 9S12 Input Capture Function**
- Huang Sections 8.1-8.5
- ECT 16B8C Block User Guide
	- o Interrupts on the 9S12
	- o Capturing the time of an external event
	- o The 9S12 Input Capture Function
	- o Registers used to enable the Input Capture Function
	- o Using the 9S12 Input Capture Function
	- o A program to use the 9S12 Input Capture in polling mode
	- o Using the Keyword volatile in C
	- o Using D-Bug12 Routines to Print Information to the Terminal
	- o A program to use the 9S12 Input Capture in interrupt mode

# **Using Input Capture on the 9S12**

Input Capture: Connect a digital signal to a pin of Port T. Can capture the time of an edge (rising, falling or either) – the edge will latch the value of TCNT into TCx register. This is used to measure the difference between two times.

To use **Port T Pin x** as an input capture pin:

**1.** Turn on timer subsystem  $(1 \rightarrow \text{Bit 7 of TSCR1 reg})$ 

**2.** Set prescaler (TSCR2 reg). To get most accuracy set overflow rate as small as possible, but larger than the maximum time difference you need to measure.

- **3.** Set up **PTx** as IC  $(0 \rightarrow \text{bit x of TIOS reg})$
- **4.** Set edge to capture (EDGxB EDGxA of TCTL 3-4 regs)

| <b>EDGxB</b> | <b>EDGxA</b> | Configuration                           |
|--------------|--------------|-----------------------------------------|
|              |              | Capture disabled                        |
|              |              | Capture on rising edges only            |
|              |              | Capture on falling edges only           |
|              |              | Capture on any edge (rising or falling) |

Table 3-3 Edge Detector Circuit Configuration

**5.** Clear flag (1  $\rightarrow$  bit x of TFLG1 reg, 0  $\rightarrow$  all other bits of TFLG1)

# **6.** If using interrupts

- (a) Enable interrupt  $(1 \rightarrow \text{bit x of TIE reg})$
- (b) Clear I bit of CCR (cli or enable())
- (c) In interrupt service routine,
	- i. Read time of edge from TCx

ii. Clear flag (1  $\rightarrow$  bit x of TFLG1 reg, 0  $\rightarrow$  all other bits of TFLG1)

```
7. If polling in main program
```
- (a) Wait for Bit x of TFLG1 to become set
- (b) Read time of edge from TCx
- (c) Clear flag (1  $\rightarrow$  bit x of TFLG1 reg, 0  $\rightarrow$  all other bits of TFLG1)

```
/* Program to determine the time between two rising edges using the *
* 9S12 Input Capture subsystem
\star/#include "hcs12.h"
#include "DBug12.h"
unsigned int first, second, time;
main()\{\frac{1}{2} Turn on timer subsystem */
     TSCR1 = 0x80;/* Set prescaler for divide by 32 */
     TSCR2 = 0x05;/* 87.38 ms overflow time */
     /* Setup for IC1 */
     TIOS = TIOS & \sim 0x02; /* IOC1 set for Input Capture */
     TCTL4 = (TCTL4 | 0x04) & ~0x08; /* Capture Rising Edge */
     TFLG1 = 0x02;/* Clear IC1 Flag *//* Setup for IC2 */TIOS = TIOS & \sim 0x04; /* IOC2 set for Input Capture */
     TCTL4 = (TCTL4 | 0x10) & ~0x20; /* Capture Rising Edge */
     TFLG1 = 0x04;\frac{1}{2} Clear IC2 Flag */
     /* Get first rising edge */while ((TFLG1 & 0x02) == 0) ; /* Wait for 1st rising edge; */
     first = TC1:
                             /* Read time of 1st edge; */
     /* Capture 2nd rising edge */while ((TFLG1 & 0x04) == 0); /* Wait for 2nd rising edge; */
                             /* Read time of 2nd edge; */
     second = TC2;time = second - first;/* Calculate total time */DB12FNP->printf("time = %d cycles\n", time);
     asm("swi");\mathcal{F}
```
### **Using the Keyword volatile in C**

• Consider the following code fragment, which waits until an event occurs on Pin 2 of PORTT:

```
#define TRUE 1
#define FALSE 0
#include "hcs12.h"
#include "DBug12.h"
#include "vectors12.h"
#define enable() asm(" cli")
void INTERRUPT tic2 isr(void);
unsigned int time, done;
main()€
           /* Code to set up Input Capture 2 \times/
          TFLG1 = 0x04; \angle /* Clear CF2 */
          UserTimerCh2 = (short) &tic2 isr; /* Set interrupt vector */
                                  \frac{1}{2} \sqrt{\frac{1}{2}} \frac{1}{2} \frac{1}{2} \frac{1}{2} \frac{1}{2} \frac{1}{2} \frac{1}{2} \frac{1}{2} \frac{1}{2} \frac{1}{2} \frac{1}{2} \frac{1}{2} \frac{1}{2} \frac{1}{2} \frac{1}{2} \frac{1}{2} \frac{1}{2} \frac{1}{2} \frac{1}{2} \frac{1}{2} \frac{1}{2}enable() ;
          done = FALSE;while (!done) ;
          asm("swi");\mathcal{F}void INTERRUPT tic2 isr (void)
€
            time = TC2;TFLG1 = 0x04;done = TRUE;\mathcal{F}
```
• An optimizing compiler knows that done will not change **in the main()** function. It may decide that, since **done is FALSE** in the main() function, and nothing in the main() function changes the value of done, then done will always be FALSE, so there is no need to check if it will ever become **TRUE**.

• An optimizing compiler might change the line

```
while (!done) ;
```
to

```
while (TRUE) ;
```
and the program will never get beyond that line.

• By declaring done to be volatile, you tell the compiler that the value of done might change somewhere else other than in the main() function (such as in an interrupt service routine), and the compiler should not optimize on the done variable.

## **volatile unsigned int time, done;**

• If a variable can change its value outside the normal flow of the program (i.e., inside an interrupt service routine), declare the variable to be of type volatile.

# **Using D-Bug12 Routines to Print Information to the Terminal**

D-Bug12 has several built-in C routines. Descriptions of these can be found in D-BUG12 V4.x.x Reference Guide. To use these routines you need to include the header file DBug12.h. These work like ordinary C functions, but you call them with pointers to the routines in D-Bug12. For example, you would call the putchar() function with the following line of C code:

## **DB12FNP->putchar(c);**

Here is a C program to print Hello, world! to the terminal:

```
#include "DBug12.h"
void main (void)
€
     DB12FNP->printf("Hello, world!\n\r");
\mathcal{F}
```
Here is a program to print a number to the terminal in three different forms:

```
#include "DBug12.h"
void main (void)
\left\{ \right.unsigned int i;
     i = 0xf000;
     DB12FNP->printf("Hex: 0x%04x, Unsigned: %u, Signed: %d\n\r", i, i, i);
\mathbf{R}
```
The output of the above program will be:

Hex: 0xf000, Unsigned: 61440, Signed: -4096

#### **Program to measure the time between two rising edges, and print out the result**

```
// Program to determine the time between two rising edges using the 9S12 Input
// Capture * subsystem.
// This program uses interrupts to determine when the two edges have occurred.
#include "hcs12.h"
#include "DBug12.h"
#include "vectors12.h"
#define enable() asm("cli")
#define stop() asm("swi");
/* Function Prototypes */
void INTERRUPT ticl isr(void);
/* Declare things changed inside ISR as volatile */
volatile unsigned int first, second, time;
volatile unsigned char count=0;
main()¥.
      /* Turn on timer subsystem */
      /* Set prescaler to 350 ms */
      TSCR1 = 0x80;TSCR2 = 0x07;/* Setup for IC1 */TIOS = TIOS \kappa \sim 0 \times 02;
                                        /* Configure PT1 as IC */
      TCTL4 = (TCTL4 | 0x04) & \sim 0x08; /* Capture Rising Edge */
      TFLG1 = 0x02;/* Clear IC1 Flag *//* Set interrupt vector for Timer Channel 1 */
      UserTimerCh1 = (short) &tic1_isr;
                                            /* Enable IC1 Interrupt */
      TIE = TIE | 0x02;/* Enable interrupts by clearing I bit of CCR */
      enable();
```

```
while (count \langle 2)
       \{/* Low power mode while waiting */asm("Wait");\overline{\phantom{a}}/* Calculate total time */
       time = first - second;/* print dt */;
       DB12FNP->printf("delta time = %d cycles\r\n", time);
       stop();
\mathcal{F}void INTERRUPT ticl isr (void)
\{if (count == 0)\left\{ \cdot \right\}first = TC1;count = 1;
         DB12FNP->printf("first = u \ r\n', first;
      \overline{\phantom{a}}else
      \{second = TC1;count = 2;DB12FNP->printf("second = %u cycles\r\n", second);
      -1
     TFLG1 = 0x02;\overline{\mathbf{r}}
```
## **Timer Overflow and Input Capture**

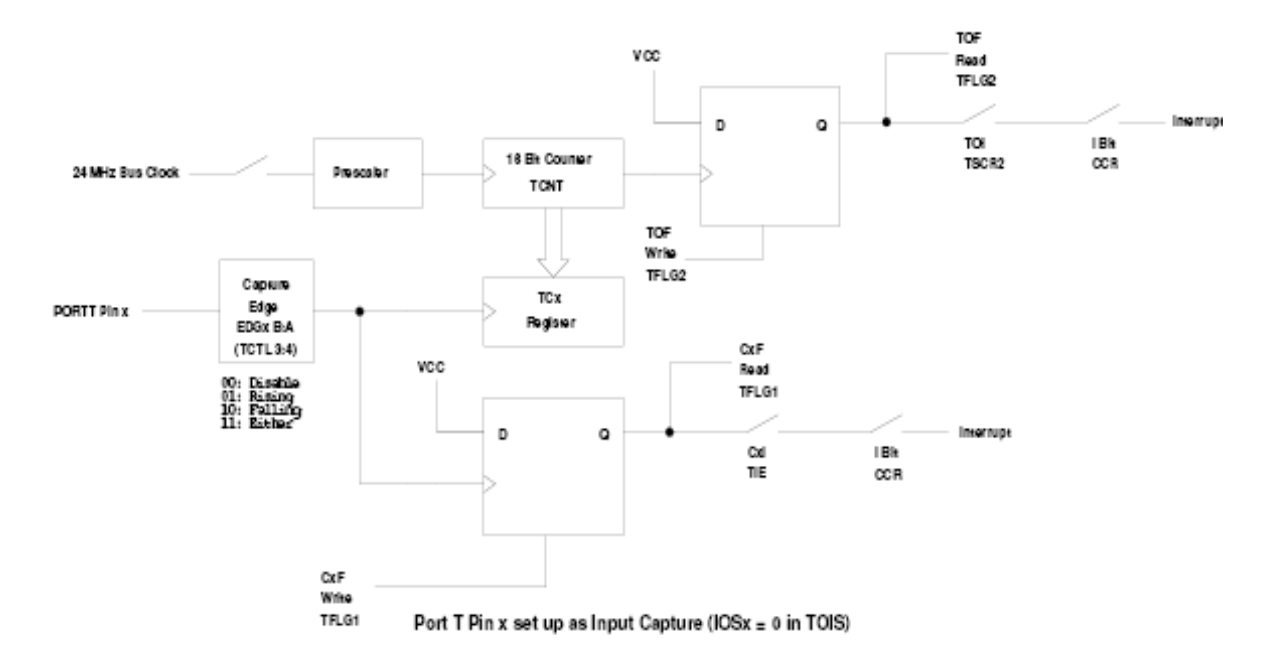

## **The HCS12 Output Compare Function**

Want event to happen at a certain time Want to produce pulse with width T

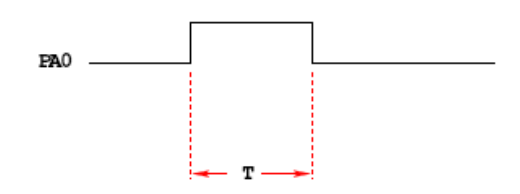

**Wait until TCNT == 0x0000, then bring PA0 high Wait until TCNT == T, then bring PA0 low**

> while (TCNT  $!= 0x0000$ );  $PORTA = PORTA | 0x01;$ while  $(TCNT != T)$ ; PORTA = PORTA  $< 0x01$ ;

## **Problems:**

**1)** May miss  $TCNT = 0x0000$  or  $TCNT = T$ 

**2)** Time not exact −− software delays

**3)** Cannot do anything else while waiting

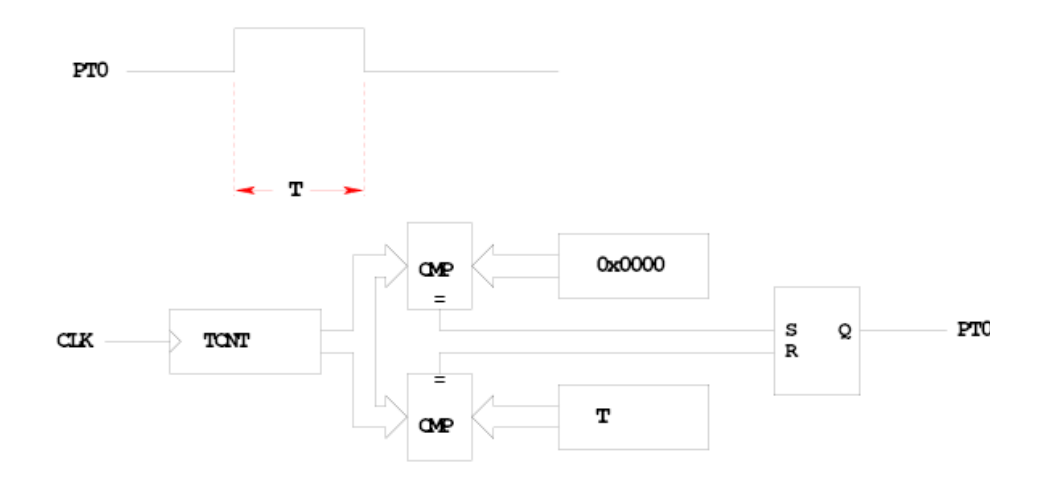

**When TCNT == 0x0000, the output goes high When TCNT == T, the output goes low**

Now pulse is exactly T cycles long

# **Output Compare PORT T 0−7**

To use Output Compare, you must set IOSx to 1 in TIOS

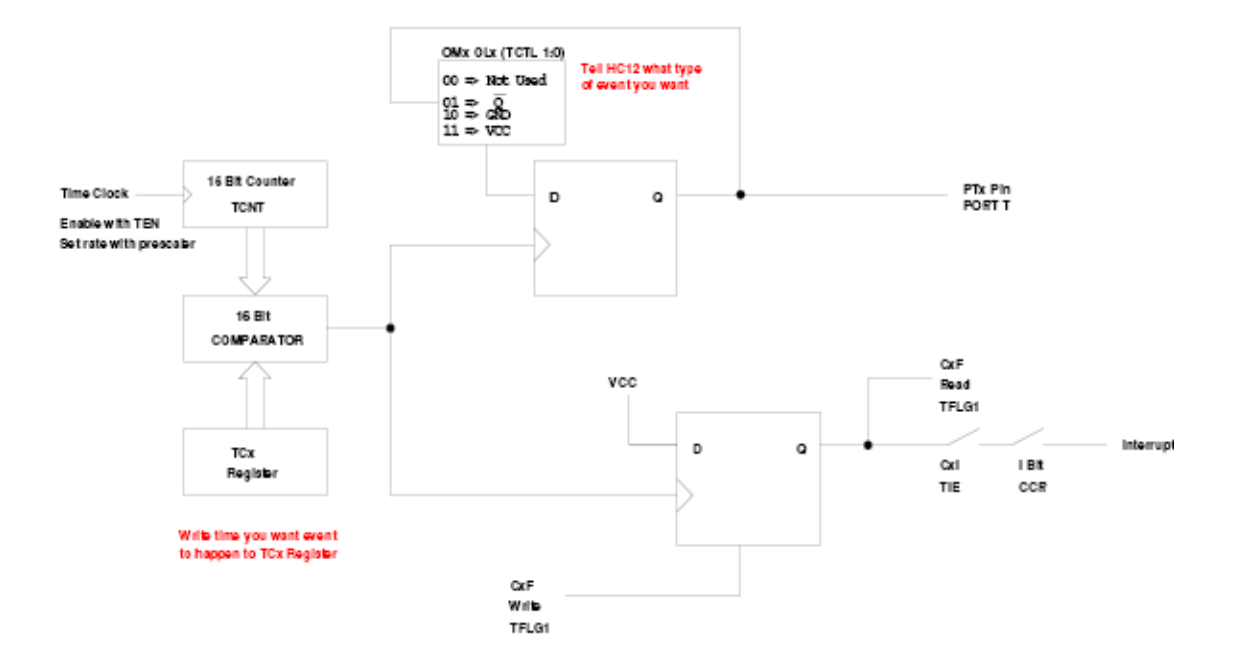

# **The HCS12 Output Compare Function**

- The HCS12 allows you to force an event to happen on any of the eight PORTT pins
- An external event is a rising edge, a falling edge, or a toggle
- To use the Output Compare Function:
- Enable the timer subsystem (set TEN bit of TSCR1)
- Set the prescaler
- Tell the HCS12 that you want to use Bit x of PORTT for output compare
- Tell the HCS12 what you want to do on Bit x of PORTT (generate rising edge, falling edge, or toggle)
- Tell the HCS12 what time you want the event to occur
- Tell the HCS12 if you want an interrupt to be generated when the event is forced to occur

### Write a 1 to Bit 7 of TSCR1 to turn on timer

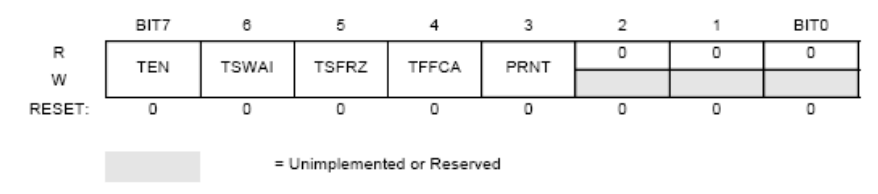

Figure 3-6 Timer System Control Register 1 (TSCR1)

### To turn on the timer subsystem:  $TSCR1 = 0x80$ ;

Set the prescaler in TSCR2

Make sure the overflow time is greater than the width of the pulse you want to generate

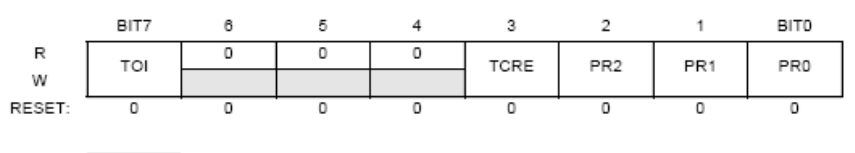

= Unimplemented or Reserved

Figure 3-11 Timer System Control Register 2 (TSCR2)

To have overflow rate of 21.84 ms:  $TSCR2 = 0x03;$ 

Write a 1 to the bits of TIOS to make those pins output capture

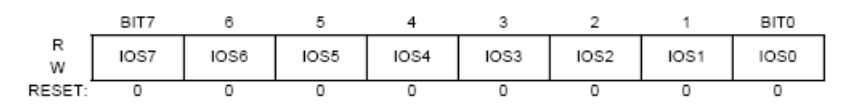

Figure 3-1 Timer Input Capture/Output Compare Register (TIOS)

To make Pin 4 an input capture pin:  $TIOS = TIOS | 0X10;$ 

Write to TCTL1 and TCTL2 to choose the action to take

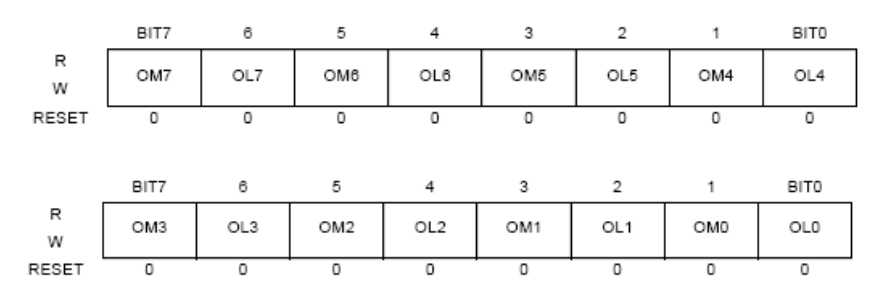

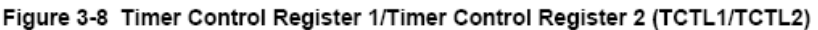

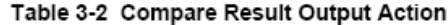

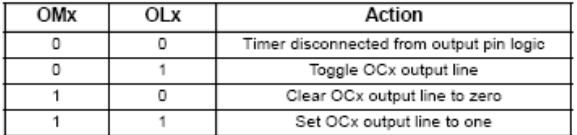

To have Pin 4 toggle on compare:  $TCTL1 = (TCTL1 | 0x01) < -0x02;$ 

Write time you want event to occur to TCn register. To have event occur on Pin 4 when  $TCNT = 0x0000$ :  $TC4 = 0x0000$ ;

To have next event occur T cycles after last event, add T to TCn. To have next event occur on Pin 4 500 cycles later:  $TC4 = TC4 + 500$ ;

When  $TCNT = TCn$ , the specified action will occur, and flag CFn will be set. To clear the flag, write a 1 to the bit you want to clear (0 to all others)

|       |     |     |     |     |     |                  |     | BIT0 |
|-------|-----|-----|-----|-----|-----|------------------|-----|------|
| W     | C7F | C6F | C5F | C4F | C3F | C <sub>2</sub> F | C1F | COF  |
| RESET |     |     |     |     |     |                  |     |      |

Figure 3-12 Main Timer Interrupt Flag 1 (TFLG1)

To clear flag bit for Pin 4:  $TFLG1 = 0x10;$ 

To wait until TCNT = TC4: while  $((TFLG1 \& 0x10) == 0);$ 

To enable interrupt when compare occurs, set corresponding bit in TIE register

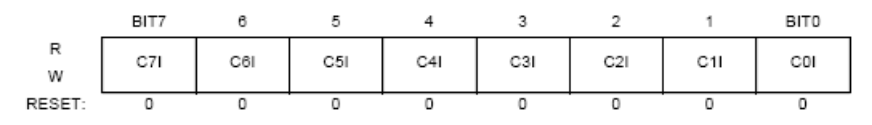

Figure 3-10 Timer Interrupt Enable Register (TIE)

To enable interrupt when  $TCNT = TC4$ :  $TIE = TIE | 0x10$ ;